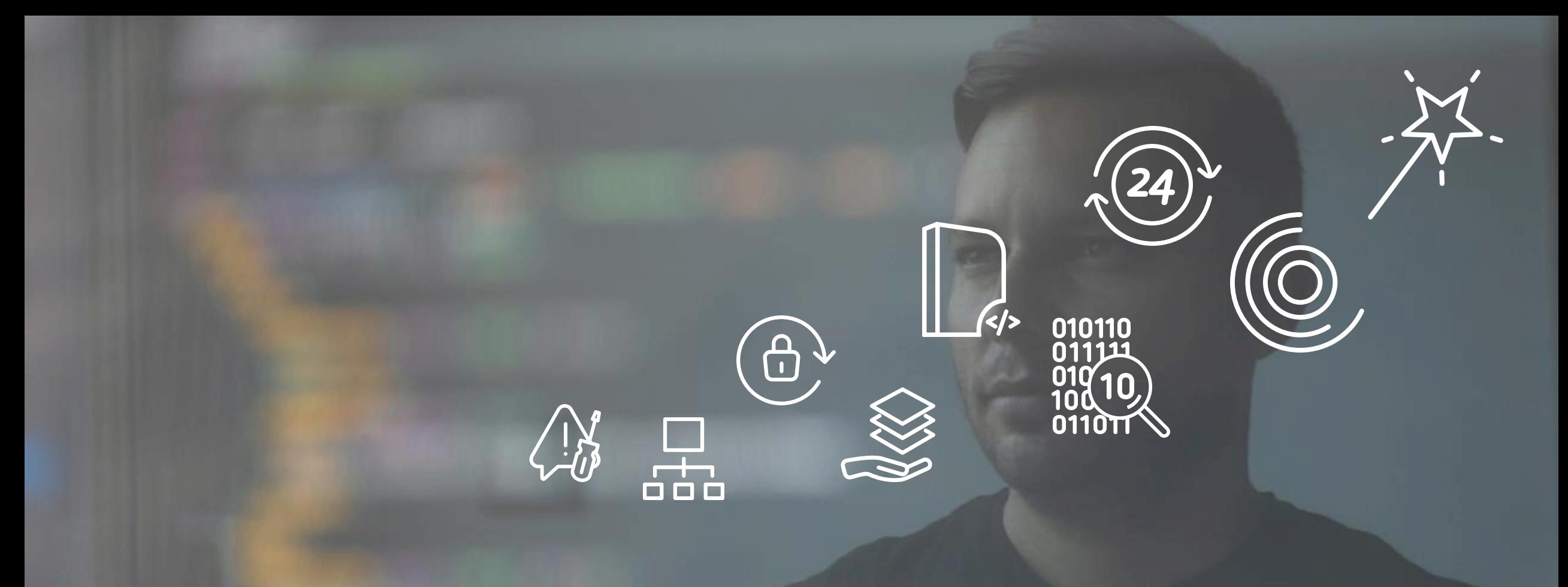

### Operator in a Nutshell

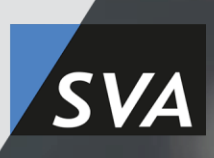

Norris Sam Osarenkhoe, DevOps Architect

### Die Kubernetes Journey Gut Ding will Weile haben

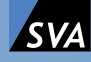

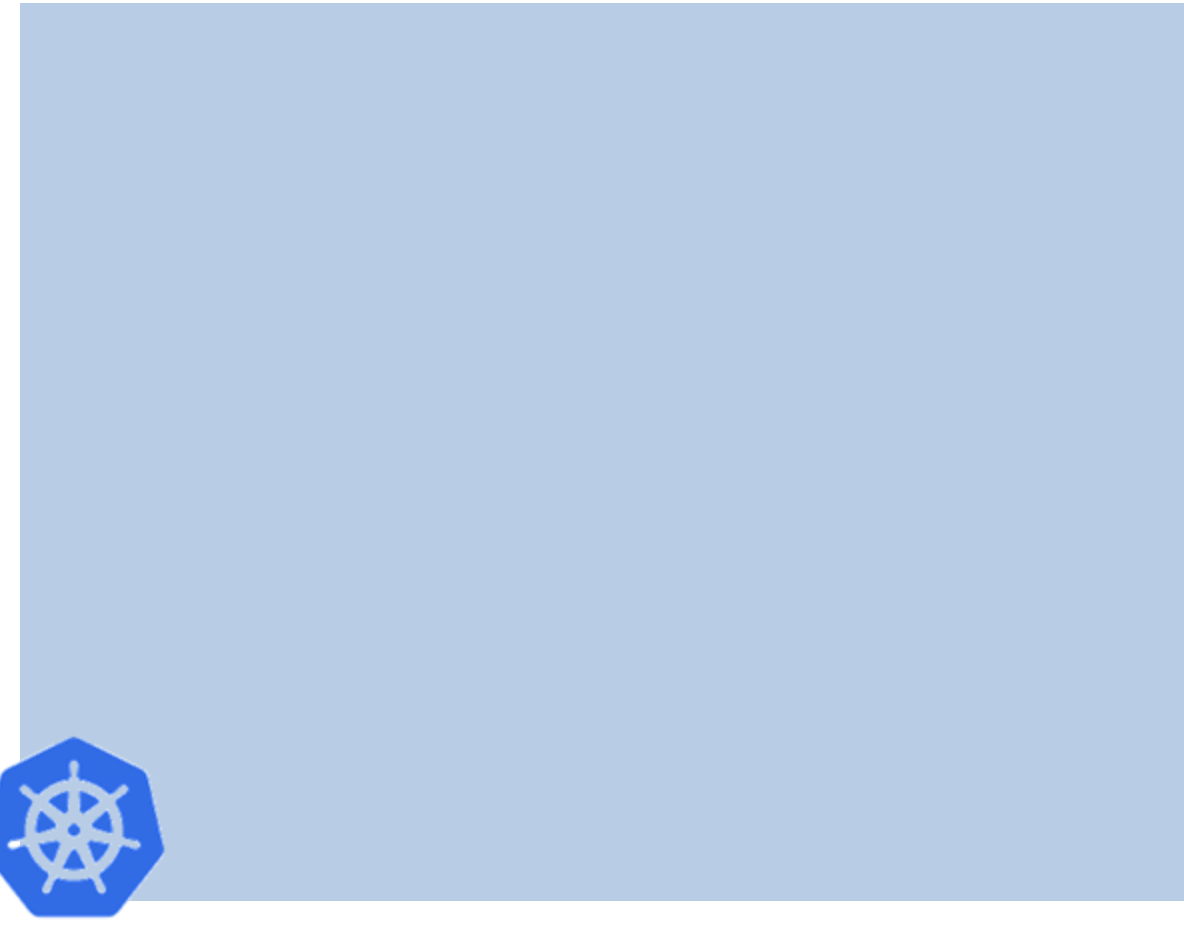

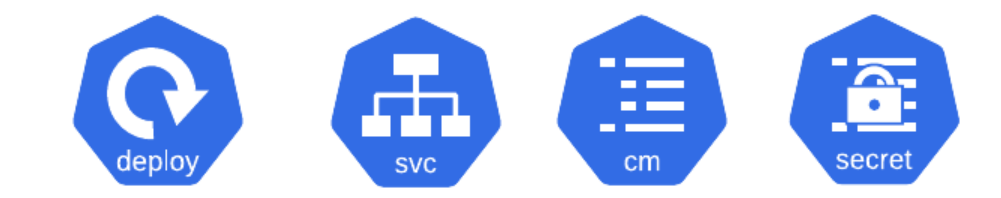

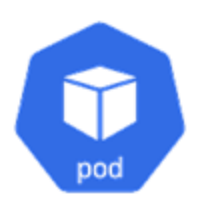

meine-api-v1

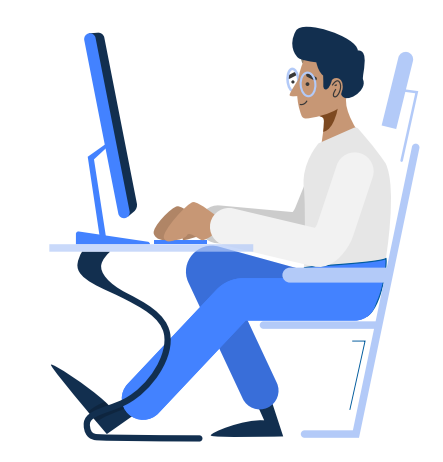

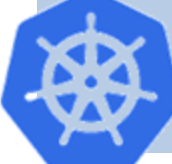

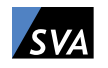

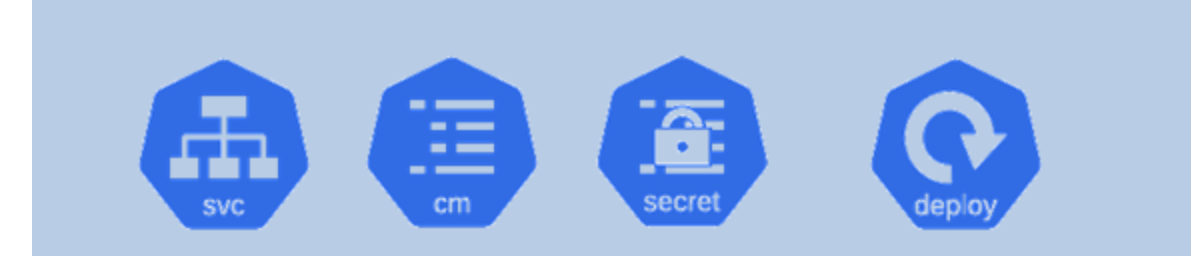

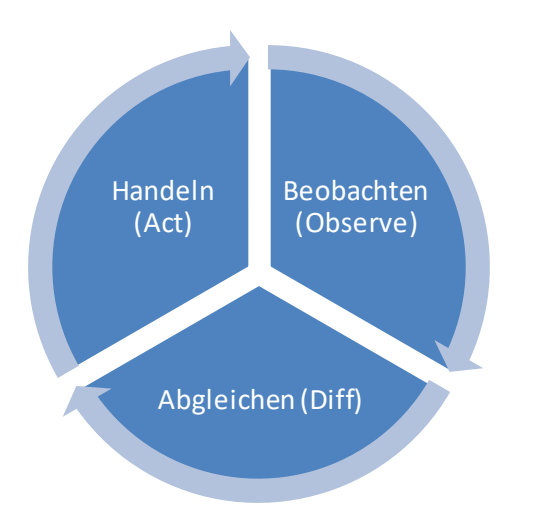

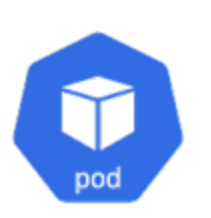

meine-api-v1

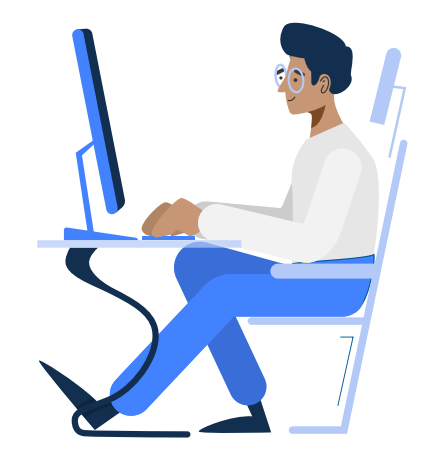

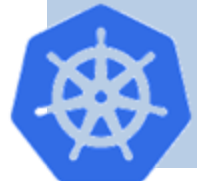

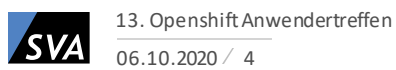

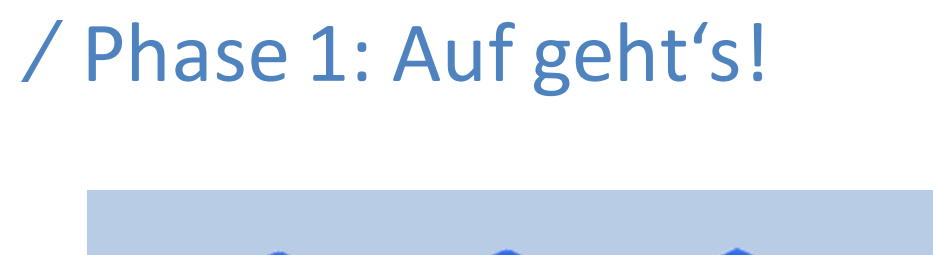

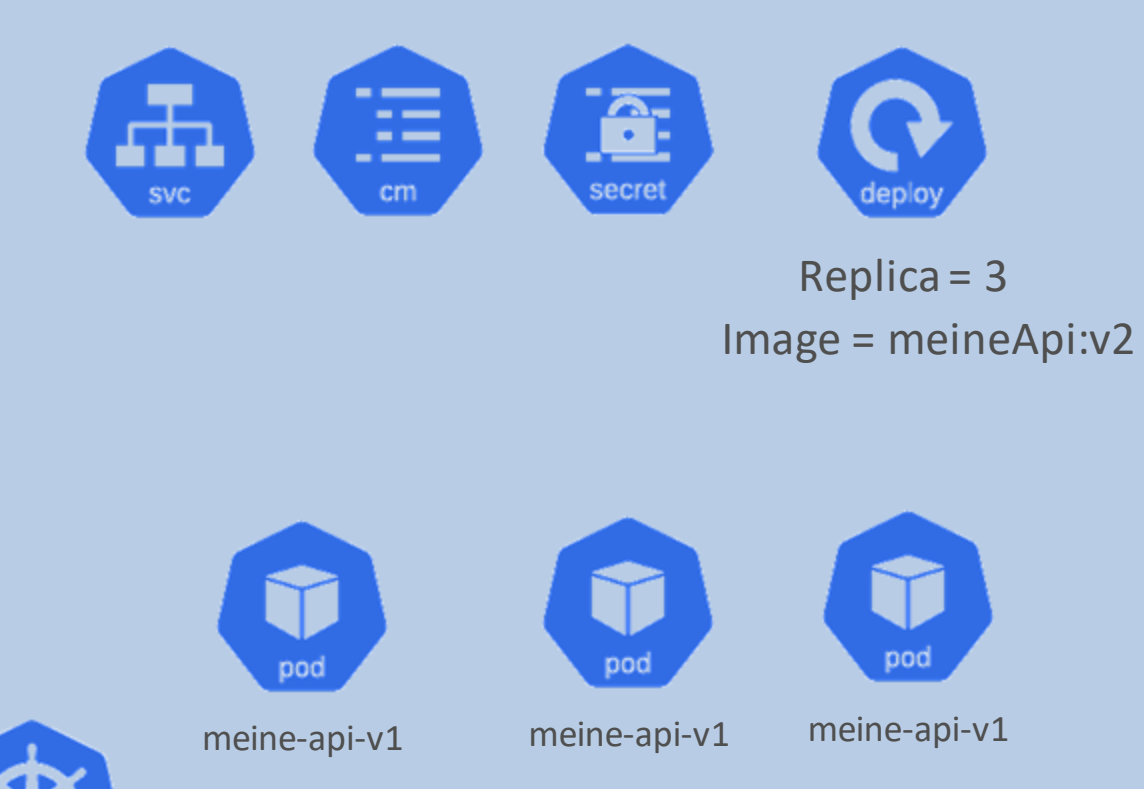

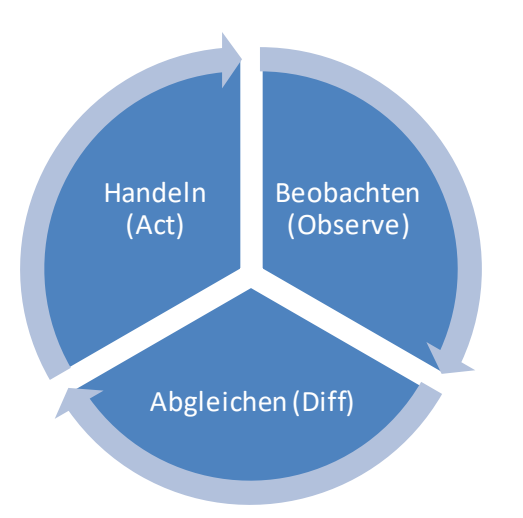

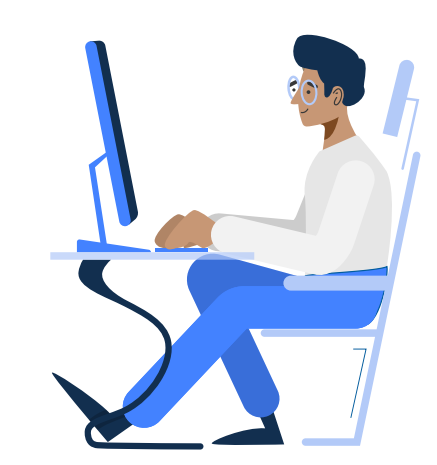

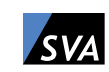

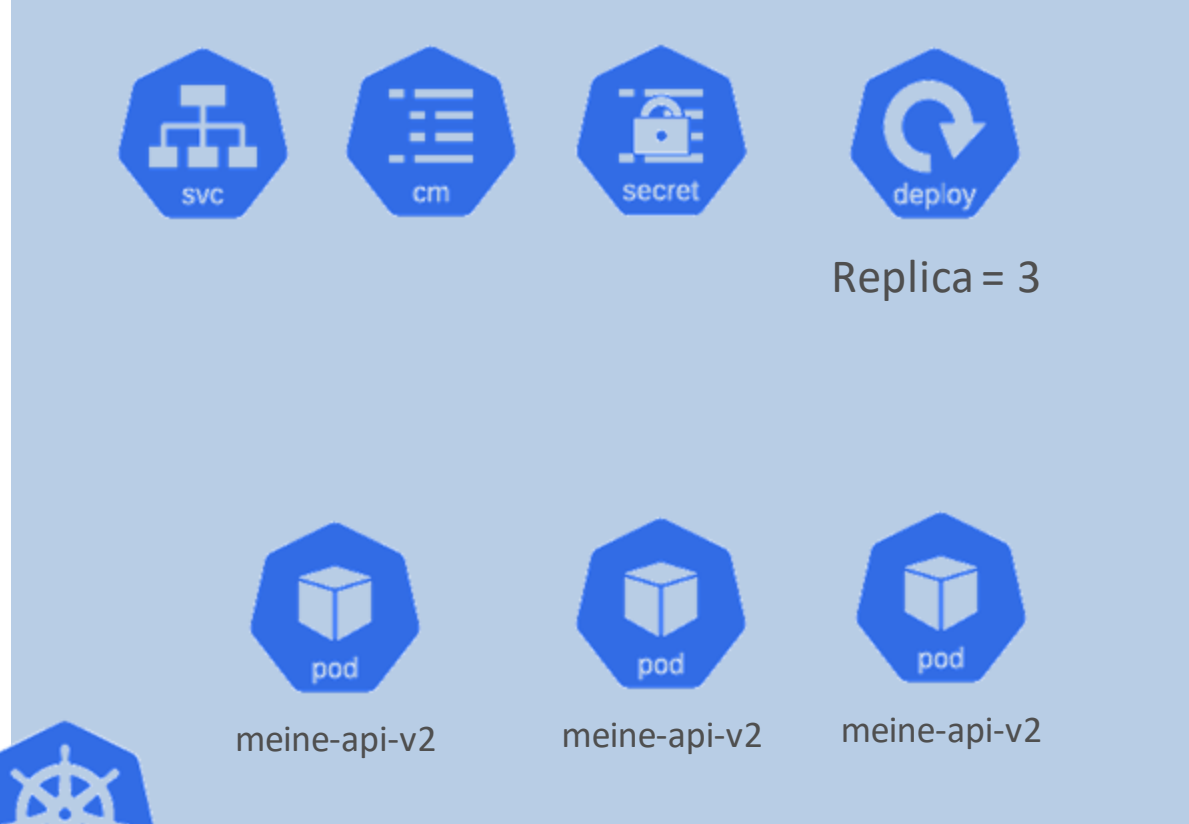

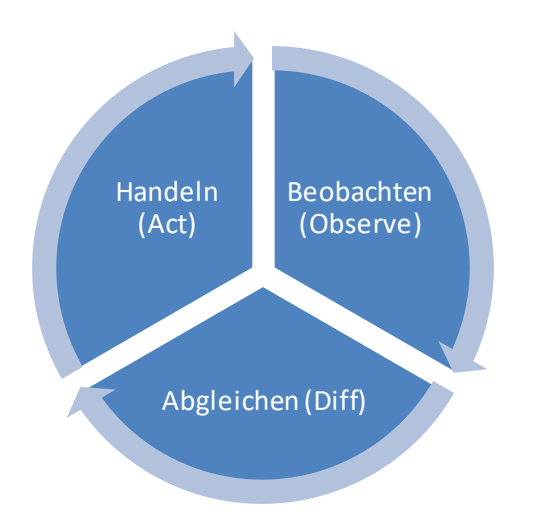

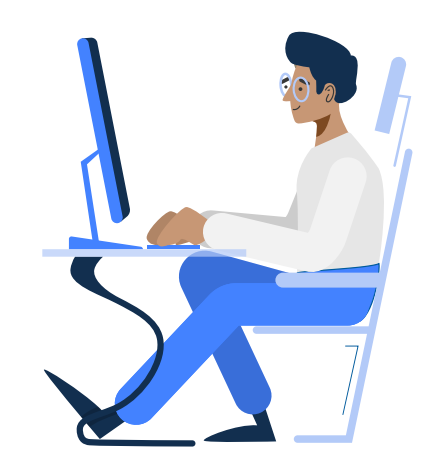

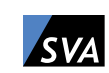

- Kennenlernen der Basis Ressourcen Typen
	- Pod, Deployment, Service, ReplicaSet, Secret, ConfigMap
- Erste Versuche Kubernetes zu bändigen erfolgen
	- kubectlsteht uns als treuer Verbündeter zur Seite
- Es werden immer mehr YAML Dateien
	- Helm wird entdeckt

Fazit Phase 1: Kubernetes hat uns überzeugt. Super Sache!

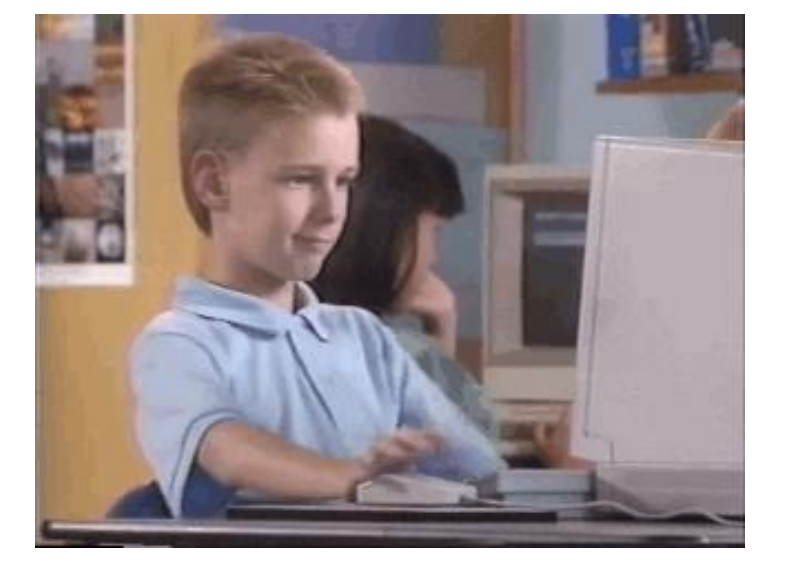

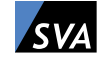

### Phase 2: Don't Panic!

- Der Erfolg hat sich rumgesprochen:
	- Es sollen nun auch komplexe Anwendungen wie Datenbanken in das Cluster.
- Weitere Ressourcen Typen und Konzepte werden entdeckt:
	- StatefulSets, PersistentVolumes, Jobs
- Es werden immer mehr YAML Dateien
	- Helm Charts werden nun selber riesig. Es werden nun aufwendige Runbooks geschrieben, um Fehler bei der Konfiguration zu vermeiden und gängige Szenarien abzudecken (z.B. Backups).

Fazit Phase 2:

Ganz schön aufwendig. Wie soll das mit 3 Leuten skalieren?

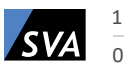

**/ Kubernetes Resource Basics** 

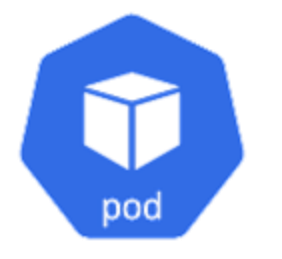

k8s Resource

### • Resource Definition

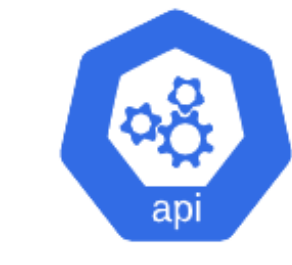

### • Resource Controller k8s API

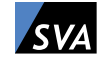

### Phase 3: Neue Wege.

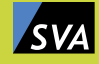

### Custom Resource Definition

- Beschreibt und Registriert die CRD gegenüber der Kubernetes API
- CRD wird somit wie andere Ressourcen Teil der Control Loop
	- D.h. Events zur CR werden nun durch Kubernetes veröffentlicht und man kann diesen Events lauschen.
	- Ermöglicht uns die standardmäßige Control Loop, um unsere benutzerdefinierte Logik zu ergänzen.

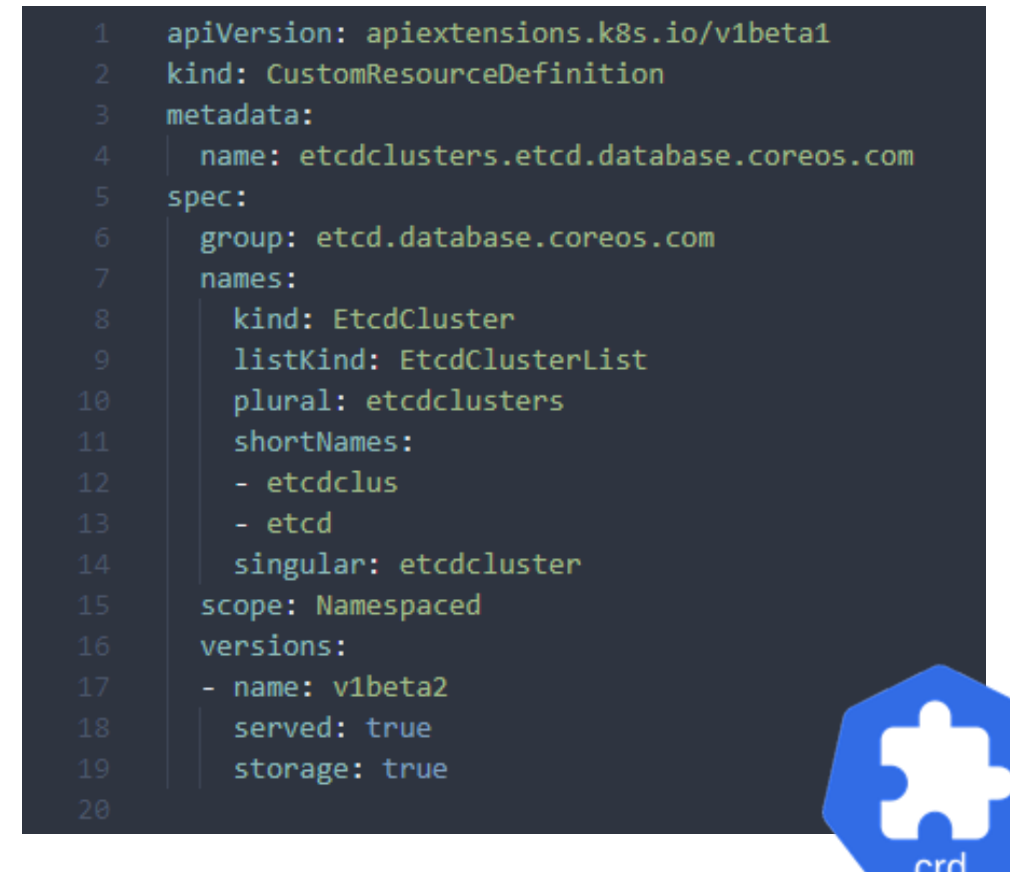

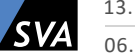

### Custom Resource Controller

• Unser Programm, welches die Kubernetes Control Loop um unsere benutzerdefinierte Control Loop ergänzt.

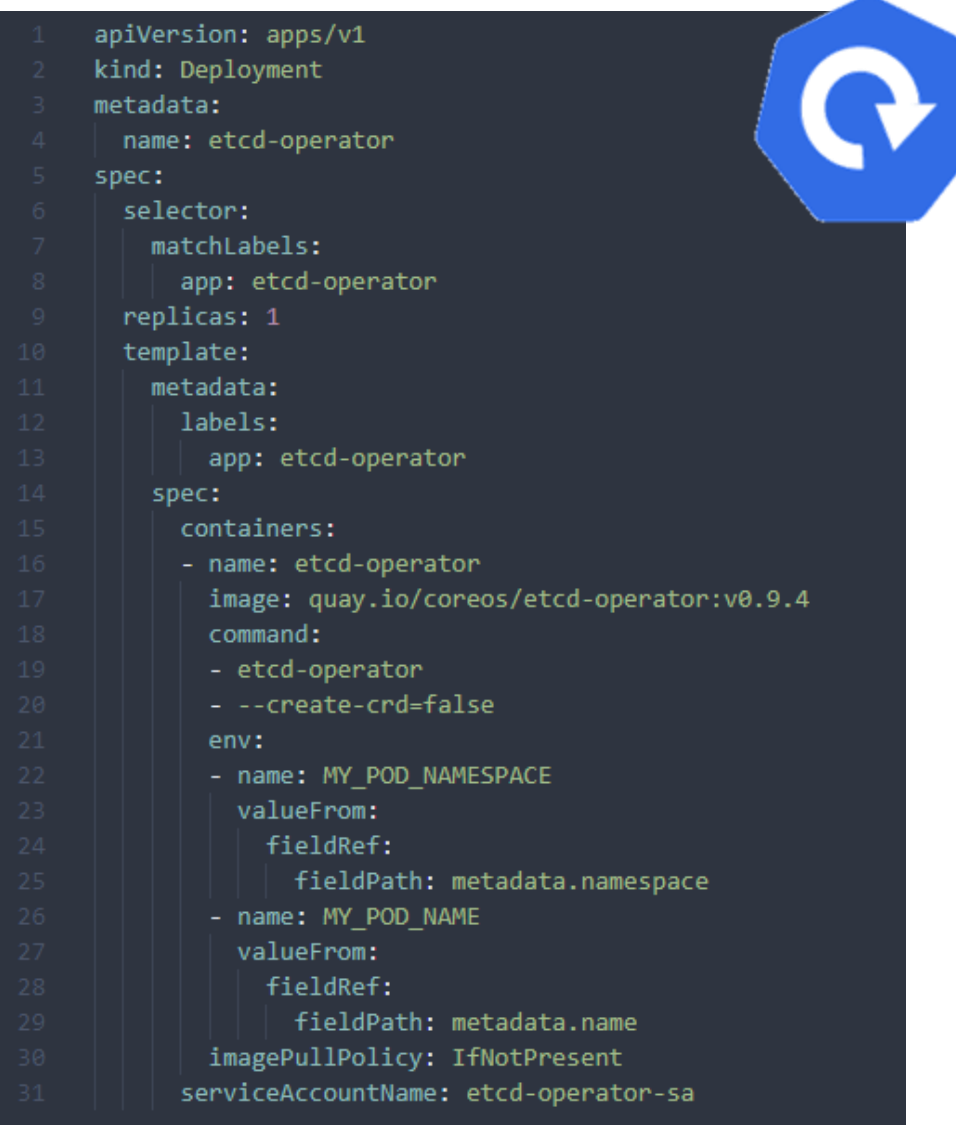

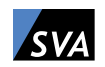

#### / Phase 3: Neue Wege.

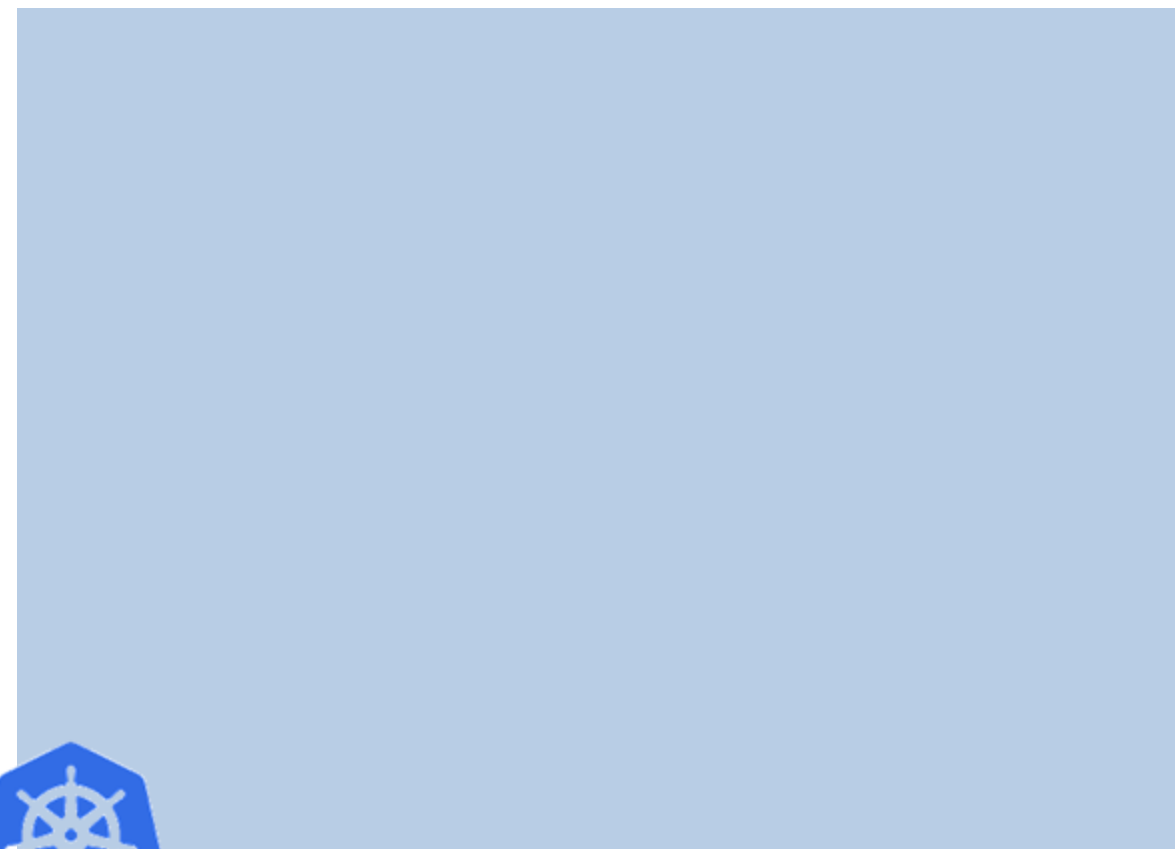

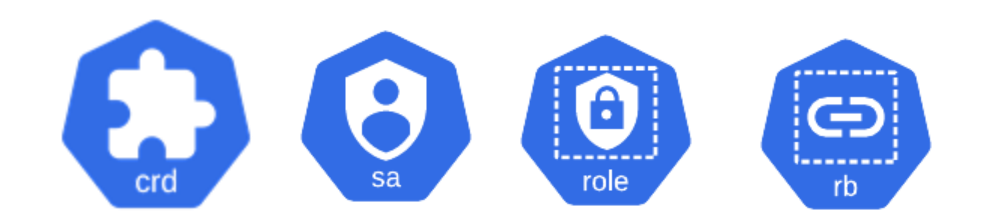

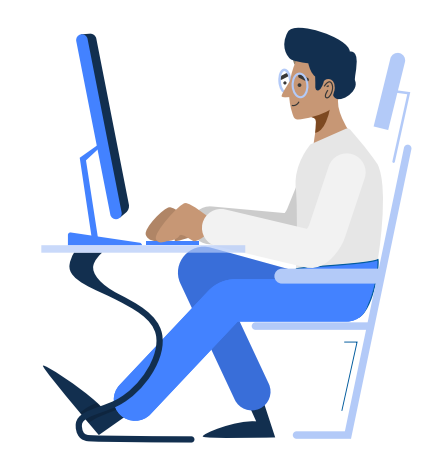

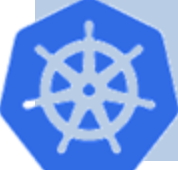

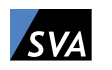

#### / Phase 3: Neue Wege.

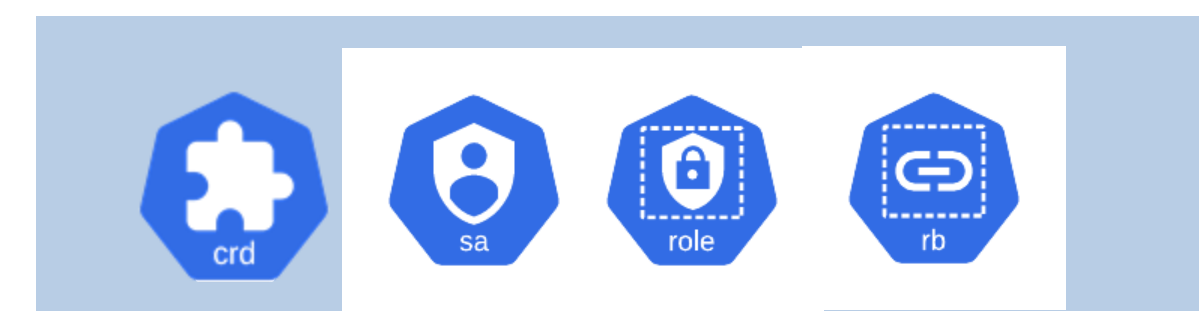

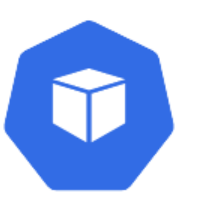

CR: EtcdCluster EtcdCluster

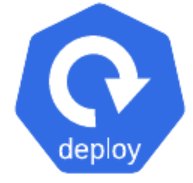

Operator

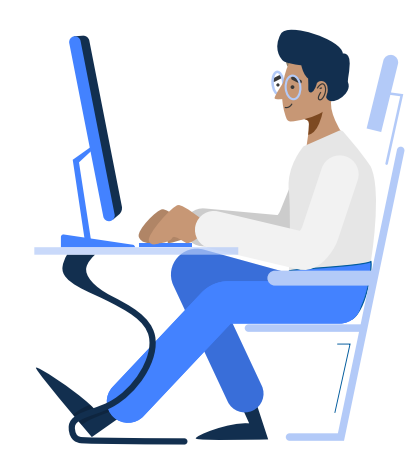

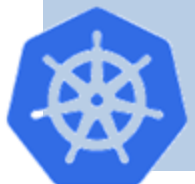

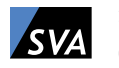

06.10.2020 14 13. Openshift Anwendertreffen

#### / Phase 3: Neue Wege.

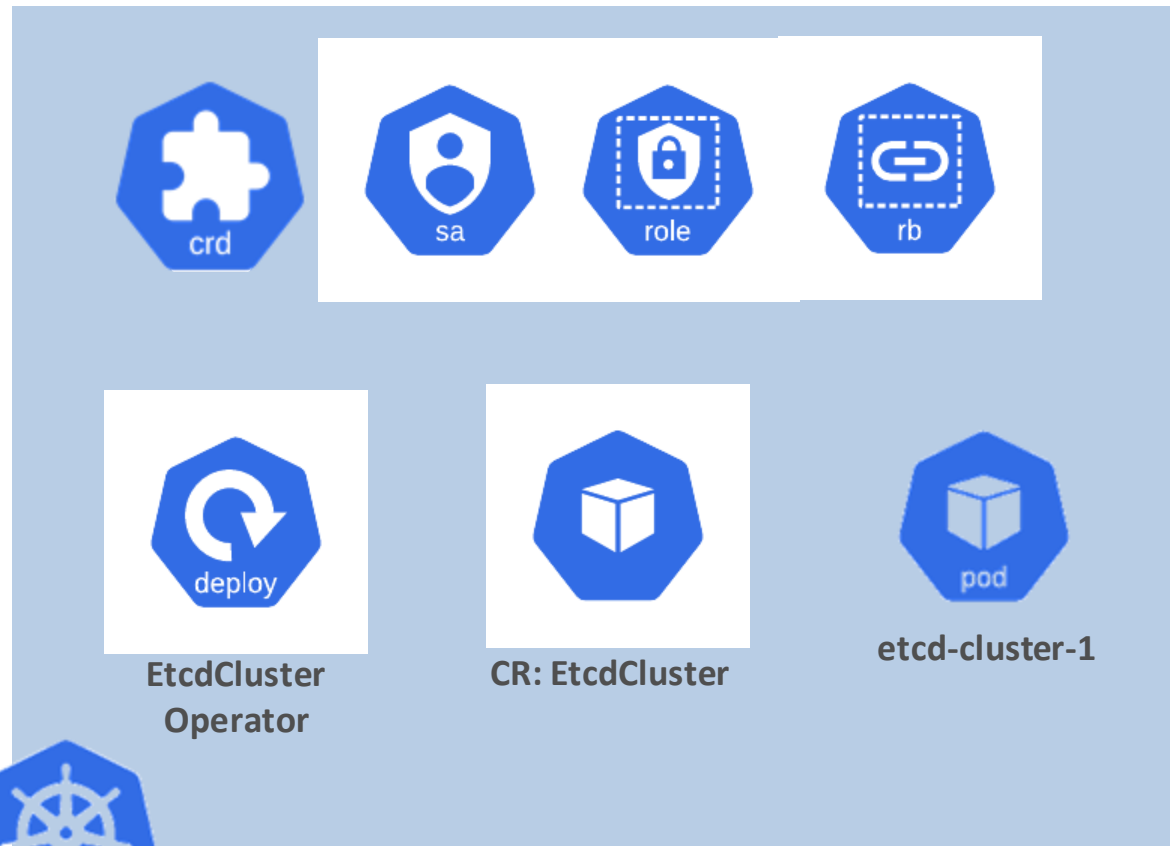

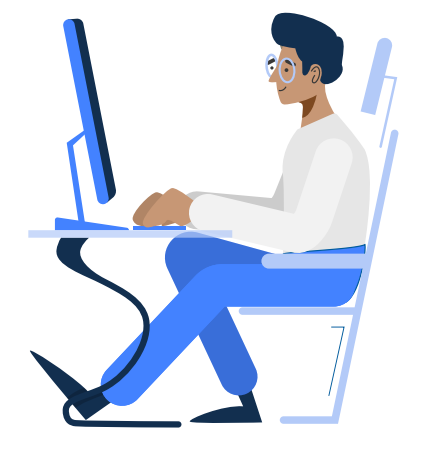

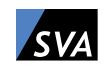

### Demo

Quellcode mit Anleitung: <https://github.com/svalabs/workshop-operator-in-a-nutshell>

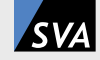

## Take-Away

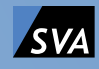

- Operator erweitern die standardmäßigen Kubernetes Ressourcen.
- Mit Ihnen können zustandsbehaftete, individuelle und komplexe Softwarelösungen in einem Kubernetes Cluster bereitgestellt werden.
- Operator erlauben das spezifische und über Jahre gebildete Wissen des Betriebs solcher komplexen Lösungen als ausführbaren Code zu definieren.
- Dadurch werden wiederkehrende, monotone Konfigurations-und Wartungstätigkeiten automatisiert.
- Treten wiederkehrende Probleme auf, wird nicht an der Software selber gearbeitet, sondern ein Patch für den Operator veröffentlicht.
- Dies erlaubt eine Entkopplung zwischen Fehlerbehebung und Bereitstellung eines Patches. Die Bereitstellung kann so simpel sein wie ein "kubectl apply". Dies erlaubt Skalierung.

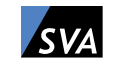

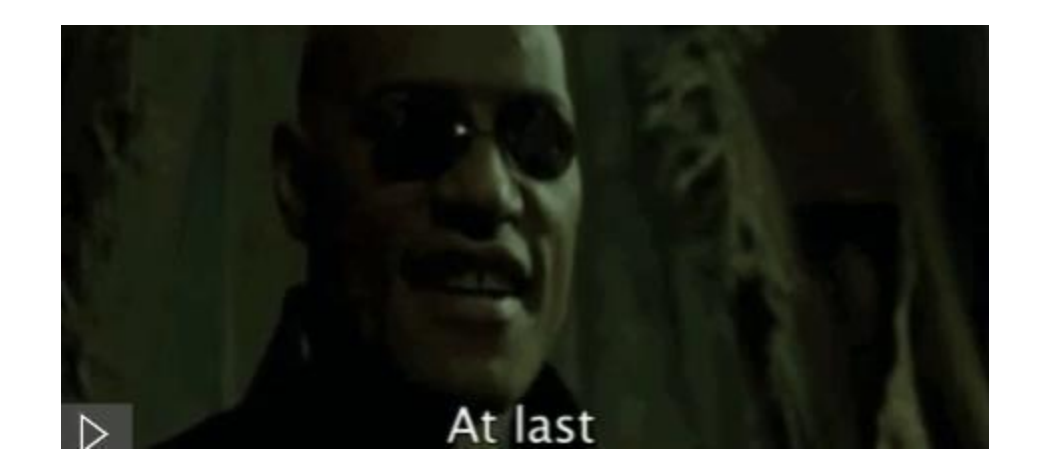

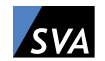

06.10.2020

### Weiterführende Links

- MySQL Operator: <https://github.com/oracle/mysql-operator>
- Hands-On Kurs 1: <https://learn.openshift.com/ansibleop/ansible-operator-overview>
- Weiterführende Kurse: <https://developers.redhat.com/courses/openshift-operators>
- E-Book O'reilly:<https://developers.redhat.com/books/kubernetes-operators>
- Marketplace mit Openshift zertifizierten Operator:
- <https://marketplace.redhat.com/en-us>
- Operator-SDK:
	- <https://sdk.operatorframework.io/>
- Ansible-Kubernetes Plugin:
	- [https://docs.ansible.com/ansible/latest/collections/community/kubernetes/k8s\\_module.html](https://docs.ansible.com/ansible/latest/collections/community/kubernetes/k8s_module.html)
- Marketplace mit diversen "Out-Of-The-Box" Operator:
	- <https://operatorhub.io/>

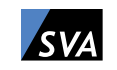